## Download eBook

## MATLAB: AN INTRODUCTION WITH APPLICATIONS, FOURTH EDITION

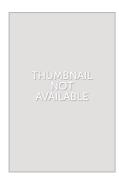

## Download PDF MATLAB: an Introduction With Applications, Fourth Edition

- Authored by Amos Gilat
- Released at 2012

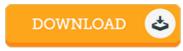

Filesize: 8.02 MB

To open the book, you will have Adobe Reader software program. You can download the installer and instructions free from the Adobe Web site if you do not have Adobe Reader already installed on your computer. You can acquire and preserve it for your laptop or computer for in the future go through. Be sure to click this link above to download the PDF document.

## **Reviews**

A fresh e book with a new viewpoint. It is among the most awesome ebook we have read through. Once you begin to read the book, it is extremely difficult to leave it before concluding.

-- Prof. Christelle Stark III

Very helpful to any or all category of men and women. It is definitely simplified but unexpected situations within the 50 % of your publication. I am very easily could possibly get a pleasure of reading a composed ebook.

-- Dr. Therese Hartmann Sr.

Good e-book and beneficial one. it absolutely was writtern quite flawlessly and beneficial. I am delighted to explain how this is basically the very best ebook i have read through within my very own daily life and may be he greatest ebook for at any time.

-- Prof. Leonardo Parker